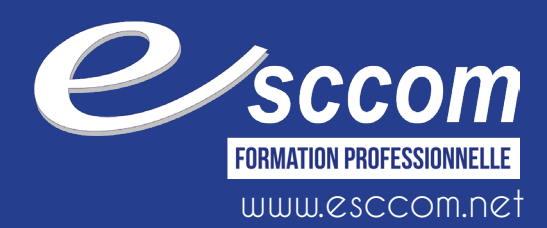

**in** 

 $\sqrt{2}$ 

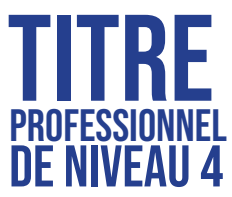

Formation accessible au niveau 3 en comptabilité et/ou expérience professionnelle

# **assistant de comptabilité et d'administration**

Diplôme reconnu par l'état, Titre du ministère chargé de l'emploi de niveau 4 enregistré au RNCP 34327. Délivré par le CNED et l'UPPTCSC

# **Objectif de la formation !**

L'objectif est d''acquérir les compétences pour exercer les fonctions polyvalentes d'assistant de comptabilité et d'administration dans les TPE-PME

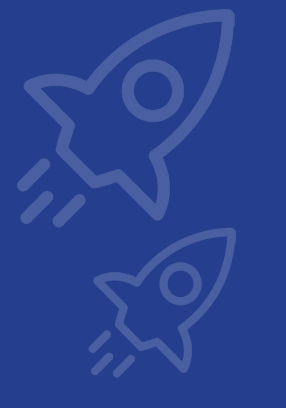

# **pour faire quoi ?** SECRETAIRE COMP **Assistant administrative Secrétaire polyvalent**

# **Formation**

#### **Durée**

784 heures; durée personnalisée en fonction des besoins (dont 4 semaines de stage pratique).

#### **Sessions**

Entrées et sorties permanentes ; veuillez nous consulter pour les dates de session

#### **Alternance**

1 jour en formation ; 4 jours en entreprise par semaine sur 18 à 24 mois

#### **Formation continue**

9 mois de formation temps partiel / temps complet en fonction des besoins du stagiaire

**Lieu de formation**  Nice et/ou Cannes

## **POUR QUI?**

Salarié CDD / CDI, demandeur d'emploi, particulier, étudiant (formation initiale)

#### **Dispositifs de financement**

Projet de Transition Professionnelle, VAE, CPF, Plan de Développement des Compétences, Pro A, CSP, Contrat de Professionnalisation / Contrat d'Apprentissage et Contrat d'Apprentissage Monégasque

#### **Module 1 : ADMINISTRATION DES VENTES, DES ACHATS ET DES RÈGLEMENTS DE LA PME**

Choisir un logiciel de comptabilité et le mettre en œuvre pour traiter les activités comptables de l'entreprise Contrôler et codifier les documents comptables en vue de la saisie Gérer la dématérialisation des documents courants : Créer et/ou modifier le dossier de l'entreprise Mettre à jour le plan comptable et les journaux. Enregistrer, directement dans le logiciel, en respectant l'organisation comptable de l'entreprise, les écritures des opérations courantes associées aux documents comptables Réouverture des à nouveaux comptables, Achats et ventes (y inclus la TVA intracommunautaire – importation/exportation), L'enregistrement de la paie et des charges sociales est exclu du référentiel Gestion simple des emballages et des consignations, Règlements émis ou reçus (y inclus les effets de commerce), Liquidation de la TVA Contrôler les informations produites et les imprimer à l'aide du logiciel comptable : Brouillards / journaux Éventuellement un compte ou/et une balance

#### **Module 2 : MISE EN ŒUVRE DES TRAVAUX PRÉPARATOIRES DE FIN D'EXERCICE DE LA PME**

Exploiter une documentation fournie. Utiliser tous les moyens de contrôle liés à l'exactitude des travaux

Gérer un rapprochement bancaire : établir un état, précomptabiliser les régularisations Gérer des travaux sur la TVA : établir le calcul de la TVA due et la déclaration, précomptabiliser la liquidation (dont TVA intracommunautaire) Gérer des comptes de tiers : lettrer des relevés et/ou comptes de tiers ; justifier les anomalies rencontrées et/ou précomptabiliser les corrections nécessaires. Contrôler des écritures (à l'aide des libellés exacts ou des comptes de tiers et/ou des documents commerciaux) et précomptabiliser les corrections nécessaires. Gérer des travaux d'inventaire - Documents à compléter : Tableaux d'amortissements simples, en constant, en linéaire et/ou en Dégressif

États d'immobilisations, d'amortissements et de stocks, Etats des provisions sur créances et titres (VMP ou/et titres immobilisés), Etats d'emprunts et de prêts Réaliser les travaux préparatoires d'inventaire, de paie et analyse de coûts

#### **Module 3 : ASSISTANAT ADMINISTRATIF ET COMPTABLE DE LA PME**

Mettre en œuvre des fonctionnalités de base Produire un ou plusieurs documents à partir d'éléments manuscrits Utiliser les fonctions pour produire plusieurs documents professionnels Mettre en œuvre des fonctions de base du logiciel de traitement de texte Produire un ou plusieurs documents à partir d'éléments manuscrits

### **Modalités d'évaluation**

**La validation de la certification professionnelle d'Assistant de comptabilité et d'administration (ASCA) est conditionnée par la réussite aux évaluations des 3 blocs de compétences. Les épreuves d'examen sont organisées sous forme d'une mise en situation professionnelle : 2 heures ASCA – E1 / 2 heures ASCA – E2 / 3 heures ASCA – E3**

#### **Évaluation et suivi**

**Feuilles de présence / Grilles de positionnement et de progression** 

**Évaluation formative / évaluation sommative / Évaluation de satisfaction de l'apprenant** 

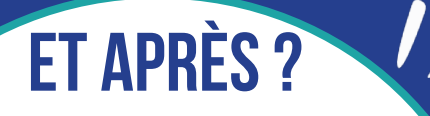

• Poursuivre vers un Titre Professionnel Assistant de Direction, Comptable Gestionnaire

> • Intégrer une entreprise et exercer les métiers visés.

• Réaliser un TP Gestionnaire Comptable et Fiscal

Esccom Formation Professionnelle Cannes

6 Boulevard Carnot 06400 CANNES 04 92 98 08 29 formationcannes@ecole-esccom.com Esccom Formation Professionnelle Nice

Le Paradisio - 2 Avenue Brown Séquard 06000 NICE 04 93 53 55 55 formationnice@ecole-esccom.com

# **QUALITÉS ET APTITUDES**

Connaissances des outils de bureautique et de communication et logiciels professionnels

Facilités dans l'expression française orale et écrite

Qualités relationnelles

Capacités d'adaptation

## **COMPÉTENCES DÉVELOPPÉES**

**assurer** les travaux courants de comptabilité

**préparer** les salaires et la paie

**transmettre** des informations

 **organiser** les travaux d'inventaire

**suivre** les dossiers administratifs, commerciaux et comptables de l'entreprise

**gestion** des stocks

# **CONDITIONS D'ADMISSION**

**Entretien** 

Tests de positionnement

**Vérification** des pré-requis